# SOLUCIÓN DE MODELOS DE OPTIMIZACIÓN LINEAL CON COEFICIENTES INTERVALARES EN LA FUNCIÓN OBJETIVO POR MEDIO DE PROGRAMACIÓN MULTIOBJETIVO

#### HÉCTOR ANDRÉS LÓPEZ OSPINA (\*)

RESUMEN. El presente trabajo muestra cómo encontrar el conjunto solución para problemas de optimización lineal con coeficientes intervalares en la función objetivo [3]. Se describe un método que convierte el problema original en un problema de optimización multiobjetivo (multicriterio) por medio de aritmética intervalar. Para resolver el problema multiobjetivo se propone el algoritmo de Cohon [10]. Además, se presenta la solución  $\,$ de cuatro modelos clásicos de programación lineal.

PALABRAS CLAVES. Aritmética intervalar, optimización multiobjetivo, Solución de Pareto, programación lineal.

Abstract. The present work shows how to calculate a solution set of linear optimization problems with interval coefficients in the objective function [3]. We present a method that transform the original problem in a multiobjective optimization problem by mean of interval arithmetic. The Cohon method is proposed by de solution of the multiobjective problem [10]. Several examples are presented.

KEY WORDS AND PHRASES. Interval arithmetic, multiobjective optimization, Pareto solution, linear programming.

2000 Mathematics Subject Classification: 80M50.

<sup>(\*)</sup> Héctor Andrés López Ospina. Profesor Auxiliar, Universidad de la Sabana, Facultad de Ingeniería, Area de Matemáticas Aplicadas y Estadística. E-mail: hector.lopez1@unisabana.edu.co.

<sup>14</sup>

### 1. INTRODUCCIÓN

En muchos modelos de optimización matemática, no se puede considerar al conjunto de parámetros como completamente conocido o determinado, debido a que en diversas aplicaciones dichos datos varían en forma significativa a través del tiempo o la experimentación. Por ejemplo, el valor del dólar influye en costos de compra, costos de transporte, costos de mantenimiento, ingresos por ventas, impuestos de exportación, fletes, entre otros. Para encontrar solución a estos problemas se han utilizado varias técnicas matemáticas. Dentro de las más conocidas se encuentran

- $\bullet$  *Optimización estocástica y probabilística*, cuyo trabajo se enfoca en par´ametros y datos aleatorios con distribuciones de probabilidad asociadas [2], [8], [9].
- $\blacksquare$  Optimización difusa, donde la imprecisión de los datos toma forma de pertenencia difusa a un conjunto, ya que los objetos de estudio pueden pertenecer a varias categorías  $[3]$ ,  $[12]$  y  $[13]$ .

En este trabajo se considera la solución de problemas de optimización donde cada coeficiente de la función objetivo es un intervalo<sup>1</sup>. Se presenta un método de resolución, basado en conceptos de aritmética intervalar  $([3], [5])$  y optimización multiobjetivo  $([10], [4])$ .

## 2. Optimizacion lineal con coeficientes intervalares en la ´ FUNCIÓN OBJETIVO

Las ideas presentadas en esta sección se basan en  $[3]$  y  $[5]$ . Los problemas de optimización lineal con coeficientes intervalares se escriben de la forma:

$$
\max z = \sum_{i=1}^{n} A_i x_i
$$
\ns. a:  
\n
$$
\sum_{j=1}^{m} a_{ji} x_i \le b_j, \ \forall j
$$
\n
$$
x_i \ge 0, \ \forall i,
$$

donde  $A_i \subseteq \mathbb{R}$  es un intervalo cerrado y acotado que representa la variación posible del valor para el coeficiente correspondiente a la variable  $x_i$  en la función objetivo. Dichos intervalos pueden ser obtenidos por medio de datos históricos o por la ayuda de un experto. Una caracter´ıstica interesante de este tipo de modelos es que por medio de la formulación intervalar, cualquier variación no muy significativa en los coeficientes de la función objetivo no afecta el conjunto

<sup>&</sup>lt;sup>1</sup>Este tipo de problemas hace parte de los modelos de optimización difusa.

de soluciones encontradas. Es decir, son modelos robustos para cambios en los valores de  $A_i$ .

Cada intervalo $A_i$ se puede expresar de la forma,  $A_i = [a_i^m, a_i^s]$ , donde  $a_i^m$ es el extremo inferior y  $a_i^s$  es el extremo superior, o por medio de su centro y longitud:

$$
A_i = \langle a_i^c, a_i^l \rangle = \{c_i \in \mathbb{R} : a_i^c - a_i^l \le c_i \le a_i^c + a_i^l\}
$$

donde  $a_i^c$  es el centro del intervalo y  $a_i^l$  es un medio de la longitud del intervalo. Para encontrar la solución del problema (1) es necesario definir una relación de orden que represente la preferencia entre intervalos. Dichas relaciones se definen para problemas de maximización de la siguiente forma:

**Definición 1.** Se define una relación de orden  $\leq_i$  entre los intervalos A =  $[a^m, a^s]$  y  $B = [b^m, b^s]$  como

$$
A \leq_i B \, \text{ sii } a^m \leq b^m \, \text{ y } a^s \leq b^s,
$$
  

$$
A \leq_i B \, \text{ sii } A \leq_i B \, \text{ y } A \neq B.
$$

La relación de orden definida anteriormente describe mayor preferencia por la alternativa con extremos inferior y superior m´as altos. Como consecuencia de la definición dada para la relación  $\leq_i$  se obtienen las siguientes propiedades

- 1. Dados los intervalos A y B tales que  $A \leq_i B$  entonces  $a^c \leq b^c$ .
- 2. Si  $A = \{a\} = [a, a]$  y  $B = \{b\} = [b, b]$  entonces  $\leq_i$  es equivalente a la relación de orden  $\leq$  definida en  $\mathbb R.$
- 3. La relación  $\leq_i$  es de orden parcial.

**Definición 2.** Se deine una relación de orden  $\leq_c$  entre  $A =  y$  $B = \langle b^c, b^l \rangle$  de la siguiente forma:

$$
A \leq_c B \text{ sii } a^c \leq b^c y a^l \geq b^l,
$$
  

$$
A \leq_c B \text{ sii } A \leq_c B y A \neq B.
$$

En este caso el centro del intervalo se puede interpretar como el valor esperado o promedio del parámetro asociado y la amplitud<sup>2</sup> como la incertidumbre o desviación del mismo. La relación definida anteriormente presenta mayor preferencia por alternativas con valor esperado más alto y menor incertidumbre, sus características más importantes son:

- 1. Si  $A \leq_c B$  entonces  $a^m \leq b^m$  donde  $a^m$  y  $b^m$  son los extremos inferiores de  $A \, y \, B$  respectivamente.
- 2. Si  $a^l = b^l = 0$  entonces la relación  $\leq_c$  se reduce a  $\leq$  definida en  $\mathbb R$ .
- 3. La relación  $\leq_c$  es de orden parcial.

 $a^2$ amplitud  $=\frac{1}{2}$ longitud

La siguiente proposición muestra que las relaciones  $\leq_i$  y  $\leq_c$  no presentan conflictos de definición, es decir no existen A y B,  $(A \neq B)$  tales que  $A \leq_i B$  y  $B \leq_c A$ 

**Proposición 3.** Dados dos intervalos A y B tales que  $A \leq_i B$  y  $B \leq_c A$  $entonces A = B.$ 

#### Demostración. Ver en [1].  $\Box$

Por medio de las relaciones definidas anteriormente se propone la solución del problema de optimización (1). Para cada punto factible  $x = (x_1, ..., x_n) \in X =$  $\{x \in \mathbb{R}_+^n : \sum_{j=1}^{\hat{m}} a_{ji} x_i \leq b_j, \forall j\}$  se tiene asociado un intervalo definido de la siguiente forma<sup>3</sup>:

$$
Z(x) = \sum_{i=1}^{n} A_i x_i.
$$

Para obtener la solución de (1) se debe obtener un  $x^* \in X$  que tiene asociado un intervalo no dominado, es decir,

**Definición 4.**  $x^* \in X$  es una solución óptima para (1), si y sólo si, no existe  $\widehat{x} \in X$  tal que

$$
Z(x^*) <_i Z(\widehat{x}) \ \text{ó} \ Z(x^*) <_c Z(\widehat{x}).
$$

Es posible simplificar la definición anterior por medio de la siguiente relación

**Definición 5.** Se define la relación de orden  $\leq_{ic}$  de la siguiente manera

$$
A \leq_{ic} B \quad \text{si} \quad a^m \leq_b b^m \quad y \quad a^c \leq b^c,
$$
  

$$
A \leq_{ic} B \quad \text{si} \quad A \leq_{ic} B \quad y \quad A \neq B.
$$

Obteniendo las siguiente proposición para  $\leq_{ic}$ .

Proposición 6. las siguientes dos propiedades son ciertas:

1.  $A \leq_{ic} B$  sii  $A \leq_{i} B$  ó  $A \leq_{c} B$ ,

 $^3\!E\!s$  importante tener en cuenta las siguientes propiedades de la aritmética intervalar: Dados  $A = [a^m, a^s] = \langle a^c, a^l \rangle$  y  $B = [b^m, b^s] = \langle b^c, b^l \rangle$ 

$$
A + B = [am + bm, as + bs] = .
$$

Si  $k \in \mathbb{R}_+$  entonces

$$
kA = [ka^m, ka^s] = \langle ka^c, ka^l \rangle.
$$

Si  $k \in \mathbb{R}_−$  entonces

$$
kA = [ka^s, ka^m] = .
$$

2. 
$$
A \leq_{ic} B
$$
 si*i*  $A \leq_{i} B$  ó  $A \leq_{c} B$ .

 $Demostraci\acute{o}n$ . Ver en [1].

Así, pues la solución óptima para (1) se puede definir de la siguiente forma.

**Definición 7.**  $x^* \in X$  es una solución óptima para (1), si y sólo si, no existe  $\widehat{x} \in X$ , tal que

$$
Z(x^*) <_{ic} Z(\widehat{x}).
$$

Notando que  $A_i = \langle a_i^c, a_i^l \rangle$ se puede calcular el extremo a la izquierda y el centro del intervalo  $Z(x) = \langle z^c(x), z^l(x) \rangle = [z^m(x), z^s(x)]$  de la forma:

$$
zm(x) = \sum_{i=1}^{n} a_ic x_i - \sum_{i=1}^{n} a_il x_i,
$$

$$
zc(x) = \sum_{i=1}^{n} a_ic x_i.
$$

Luego, el problema (1) tiene como conjunto de soluciones a

$$
S = \{ x \in X : \text{no existe } \hat{x} \text{ tal que } Z(x) <_{ic} Z(\hat{x}) \},
$$

y es posible obtenerlas por medio de la solución óptima de Pareto para el problema de optimización multiobjetivo<sup>4</sup>:

(2) 
$$
\max{\hat{z} = (z^c(x), z^m(x)) : x \in X}.
$$

Los dos objetivos del problema (2) se pueden describir de la siguiente manera

- La primera función objetivo  $z^c(x)$  se podría asociar con la maximización del valor esperado o valor promedio debido a que el parámetro a trabajar es el centro del intervalo. Este tipo de estrategias son utilizadas en optimización estocástica.
- La función objetivo  $z^m(x)$  tiene como parámetro de entrada el extremo inferior del intervalo. Es decir, se busca maximizar el caso más pesimista donde cada dato toma su peor valor. Este caso, podría asociarse con el criterio maximin de teoría de la decisión.

 ${}^{4}$ En los problemas de optimización multiobjetivo la definición de solución óptimo de Pareto o frontera eficiente es equivalente a la definición del conjunto  $S$  de soluciones del problema de optimización lineal con coeficientes intervalares.

### 3. OPTIMIZACIÓN MULTIOBJETIVO: MÉTODO DE COHON

### $\acute{o}$  ε – restricciones

Para encontrar la solución de (2) se propone utilizar el método de optimización multiobjetivo de Cohon ó  $\varepsilon-restrictiones$  descrito en [4] y [10]. Dicho método permite generar un conjunto de soluciones no dominadas (soluciones de Pareto o frontera eficiente) de manera sistem´atica o iterativa. Se presenta una versi´on biobjetivo para ser aplicada al problema de coeficientes intervalares. Por lo tanto, el problema a solucionar es:

(3) 
$$
\max\{z_1(x), z_2(x)\},\
$$

$$
x \in X \subseteq \mathbb{R}^n.
$$

Dicho método convierte un problema de múltiples objetivos en un modelo de optimizaci´on con un solo objetivo de la siguiente forma

### Método de Cohon

Paso 1: Se maximiza cada objetivo de forma individual sujeto al conjunto de restricciones, es decir

$$
z_k(x^k) = \max\{z_k(x) : x \in X\}
$$

para  $k = 1, 2$ , donde  $x^k$  es la solución óptima del objetivo k.

Paso 2: Las soluciones encontradas en el paso 1 se organizan en una matriz de pagos de la siguiente manera

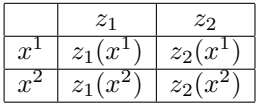

Se determina para cada uno de los objetivos <sup>5</sup> su mayor y menor valor en la matriz de pagos, notándolos  $M_k$  y  $m_k$  respectivamente.

Se define  $\varepsilon_k$  una variable que representa la variación del objetivo k, es decir,

$$
m_k \le \varepsilon_k \le M_k, \ k = 1, 2.
$$

Adem´as, se define el porcentaje de cumplimiento de cada objetivo como

$$
G_k = \frac{\varepsilon_k - m_k}{M_k - m_k}.
$$

**Paso 3:** Se escoge r, el número de diferentes valores para  $\varepsilon_k$  y con esto se genera el número de soluciones no dominadas (generación de la frontera de Pareto).

<sup>5</sup>Cada columna en la matriz de pagos.

**Paso 4:** Para cada objetivo se determinan los r valores de  $\varepsilon_k$  usando:

$$
\varepsilon_k = m_k + \left(\frac{t}{r-1}\right)(M_k - m_k),
$$

para  $t = 0, 1, 2, ..., r - 1$ .

**Paso 5:** Para cada  $\varepsilon_k$  se resuelve el siguiente problema

(4) 
$$
\max z_i(x)
$$

$$
z_j(x) \ge \varepsilon_k, \ j \neq i
$$

$$
x \in X \subseteq \mathbb{R}^n,
$$

con  $i, j = 1, 2$ . Es decir, uno de los objetivos se convierte en restricción  $z_j(x) \geq$  $\varepsilon_k$  y el problema se resuelve r veces para obtener el conjunto de soluciones de Pareto del problema (3).

Nota: La complejidad del método descrito anteriormente es de tipo exponencial ya que es necesario resolver un problema de optimización lineal  $r$  veces. También es importante anotar que el conjunto de soluciones encontrada es una discretización de la frontera de Pareto. Por lo cual es necesario generar los valores de  $\varepsilon_k$  de forma adecuada, según los intereses del decisor. Para problemas de optimización multiobjetivo a gran escala, la utilización de metaheurísticas es lo más recomendable. En casos donde solamente se necesite una solución no dominada, el m´etodo de las ponderaciones es una estrategia apropiada para encontrarla.

#### 4. Ejemplos

A continuación se presentan cuatro ejemplos donde se encuentra el conjunto solución de modelos de optimización con coeficientes intervalares en la función objetivo y tienen por objetivo aclarar los conceptos desarrollados en las secciones anteriores. Los datos son simulados para todos los casos. Los problemas desarrollados son transporte, mochila, asignación y planeación de la producción.

4.1. Problema de transporte. Este problema se encuentra descrito en [6], [7] y [14]. Un producto debe enviarse en determinadas cantidades (demanda)  $d_1, ..., d_n$  a n clientes desde m plantas que se llamarán orígenes. Cada una de las plantas tiene una restricción de capacidad de producción  $u_1, \ldots, u_m$ . El problema consiste en determinar las cantidades  $x_{ij}$ , que deben enviarse desde la planta i al cliente j, con el objetivo de maximizar un beneficio.

Para este problema se tienen los siguientes datos:

 $m:$  número de plantas u orígenes,

 $n:$  número de clientes o destinos,

 $u_i$ : capacidad de producción del origen  $i, i = 1, ..., m$ ,

 $d_j$ : demanda del cliente  $j, j = 1, ..., n,$ 

 $B_{ij}$ : intervalo para el beneficio de transportar una unidad de producto desde el origen $i$ al destino $j$ 

y las variables de decisión  $x_{ij}$ : la cantidad que se transporta desde el origen i al destino j. Con  $x_{ij} \geq 0$ .

El modelo matemático que representa el problema de transporte es:

(5)  

$$
\max \sum_{i=1}^{m} \sum_{j=1}^{n} B_{i,j} x_{ij}
$$

$$
\sum_{j=1}^{n} x_{ij} \le u_i, i = 1, ..., m,
$$

$$
\sum_{i=1}^{m} x_{ij} = d_j, j = 1, ..., n,
$$

$$
x_{ij} \ge 0.
$$

El primer conjunto de restricciones indica que no se puede superar la restricción de capacidad de producción de la planta  $i$  y el segundo grupo de restricciones garantiza el cumplimiento de la demanda del destino j.

Ejemplo 8. Solución del problema de transporte con  $m = 3$  plantas y  $n = 4$ clientes.

 $El$ valor de la demanda está dado por  $\,$ 

| Demanda de j   |       |  |  |  |
|----------------|-------|--|--|--|
|                | $d_i$ |  |  |  |
| 1              | 20    |  |  |  |
| $\overline{2}$ | 30    |  |  |  |
| 3              | 15    |  |  |  |
|                | 24    |  |  |  |

La capacidad de producción de cada planta es

| Capacidad de i |       |  |  |  |
|----------------|-------|--|--|--|
| İ.             | $u_i$ |  |  |  |
|                | 35    |  |  |  |
| $\mathfrak{D}$ | 40    |  |  |  |
| 3              | 25    |  |  |  |

La matriz de los intervalos de los beneficios unitarios  $B_{ij}$  está dada por

22 HÉCTOR ANDRÉS LÓPEZ OSPINA

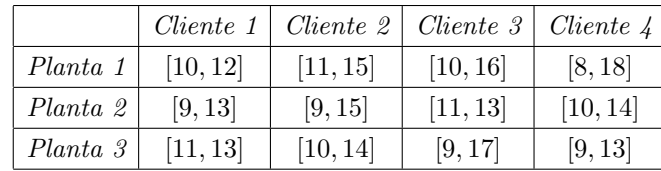

La notación de intervalo descrita anteriormente representa el limite inferior y superior del mismo. Por ejemplo  $B_{1,1} = [10, 12]$ . Pero también se puede expresar de la forma  $B_{1,1} = < 11, 1 >$  donde 11 es el centro y 1 la amplitud. Sea  $X = \{x_{ij} \in \mathbb{R}_+ : \sum_{j=1}^n x_{ij} \leq u_i, i = 1, ..., m, \sum_{i=1}^m x_{ij} = d_j, j = 1, ..., n\}$ la región factible del problema  $(5)$ .

Por  $(2)$ , el problema de transporte con coeficientes intervalares en la función objetivo es equivalente al siguiente problema de optimización con dos objetivos:

(6) 
$$
\max\{z = (z_1(x) = z^c(x), z_2(x) = z^m(x)) : x \in X\},\
$$

donde  $z^{c}(x) = 11x_{1,1} + 13x_{1,2} + 13x_{1,3} + 13x_{1,4} + 11x_{2,1} + 12x_{2,2} + ... + 11x_{3,4}$  $y z^m(x) = 10x_{1,1} + 11x_{1,2} + 10x_{1,3} + 8x_{1,4} + 9x_{2,1} + 9x_{2,2} + ... + 9x_{3,4}.$ La solución óptima del objetivo 1,  $z_1(x) = z^c(x)$  con  $x \in X$  obtenida por medio del paquete de optimización LINGO es $x_{1}^{\ast }=(0,30,5,0,0,0,5,24,20,0,5,0)$ con  $z^c(x_1^*) = 1156.$ 

Por otro lado, La solución óptima del objetivo 2,  $z_2(x) = z^m(x)$  con  $x \in X$  es  $x_2^* = (20, 0, 0, 15, 0, 14, 15, 0, 0, 16, 0, 9)$  con  $z^m(x_2^*) = 852$ . Es importante notar que  $x_1^*$  y  $x_2^*$  son soluciones completamente diferentes y generan una configuración distinta del problema de transporte. La matriz de pagos obtenida es

|              | $z^c$ | $z^m$ |
|--------------|-------|-------|
| $x^{\prime}$ | 1156  | 724   |
| $x^2$        | 1054  | 852   |

Por notación de optimización multiobjetivo se dice que  $z<sup>c</sup>$  tiene grado de cumplimiento de 100 % si alcanza el valor de 1156 y grado de cumplimiento de 0 % si toma el valor 1054. Para aplicar el método de Cohon se debe fijar un objetivo para optimizar y el otro se fija como restricción e ir variando al parámetro  $\varepsilon_k$ . En los ejemplos presentados, la función objetivo que se convierte en restricción es  $z^m(x)$ . Además, 724  $\leq \varepsilon_2 \leq 852$ . De esta forma se obtienen las soluciones de Pareto descritas en la tabla 1.

 ${\tt SOLUCI}$ DE MODELOS DE OPTIMIZACIÓN LINEAL...  $23$ 

|               | Solución x                                          | $z^c(x)$ | $G^c(x)$   | $z^m(x)$ | $G^m(x)$   |
|---------------|-----------------------------------------------------|----------|------------|----------|------------|
| $\mathcal{I}$ | $(0, 30, 5, 0, 0, 0, 5, 24, 20, 0, 5, 0)$           | 1156     | $100\,\%$  | 724      | $0\%$      |
| 2             | (0,30,3,2,0,0,12,22,20,0,0,0)                       | 1147     | 91.2%      | 740      | 12.5%      |
| 3             | $(0, 27.7, 0, 7.3, 0, 0, 15, 20, 2.3, 0, 0, 0)$     | 1136.3   | 80.7%      | 756      | 25%        |
| $\frac{1}{4}$ | $(2.7, 22.3, 0, 10, 0, 0, 15, 14, 17.3, 7.7, 0, 0)$ | 1125.37  | $70.3\,\%$ | 772      | $37.5\,\%$ |
| 5             | $(18, 17, 0, 0, 0, 0, 15, 24, 2, 13, 0, 0)$         | 1115     | $59.8\,\%$ | 788      | $50\,\%$   |
| 6             | $(20, 11.7, 0, 3.3, 0, 0, 15, 20.6, 0, 18.3, 0, 0)$ | 1104.3   | $49.3\,\%$ | 804      | 62.5%      |
| $\gamma$      | $(20, 6.3, 0, 8.7, 0, 0, 15, 15.3, 0, 23.7, 0, 0)$  | 1093.7   | 38.9%      | 820      | $75\%$     |
| 8             | (18,0,0,17,2,5,15,7,0,25,0,0)                       | 1079     | 24.5%      | 836      | $87.5\,\%$ |
| 9             | (20,0,0,15,0,14,15,0,0,16,0,9)                      | 1054     | $0\%$      | 852      | 100 %      |

Tabla 1. Soluciones de Pareto para el problema de transporte

La solución 4 indica que el objetivo  $z^c$  tiene un grado de cumplimiento del 70 % y para el objetivo  $z^m$  se logra un cumplimiento o satisfacción de 37.5%. Un decisor menos dado al riesgo tomará como acción óptima las últimas soluciones de la tabla 1, donde se espera que cada parámetro logre valores más cercanos al extremo inferior de los respectivos intervalos. Gráficamente, una aproximación de la frontera de Pareto se encuentra en la figura 1. Dicha frontera describe un  $conjunto de soluciones no dominadas<sup>6</sup>.$ 

4.2. Problema de la mochila (Knapsack). Es un problema clásico de optimizaci´on binaria [6], [7]. Un excursionista debe preparar su mochila y tiene una serie de alimentos, cada uno con cierta utilidad para el viaje y peso determinado, por restricciones de peso debe llevar una cantidad limitada. El problema consiste en elegir un subconjunto de alimentos logrando maximizar la utilidad obtenida, pero sin sobrepasar su capacidad de carga.

Este problema consta de los siguientes datos:

 $\boldsymbol{n}$  : número de alimentos.

 $a_j$ : peso de cada alimento  $j, j = 1, ..., n$ .

 $C_i$ : *Intervalo* para la utilidad de cada alimento j, j = 1, ..., n.

 $b$  : la capacidad máxima de carga.

Las variables de decisión:  $x_j =$  $\int 1$ , si el alimento j es introducido a la mochila, 0, en otro caso.

 $^6\rm{Las}$ soluciones interiores generan puntos donde no existe óptimo de Pareto ya que son soluciones dominadas por uno de los objetivos.

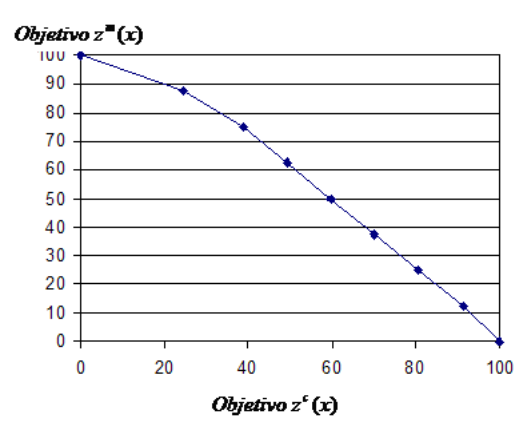

FIGURA 1. Gráfica de la frontera de de Pareto para el problema de transporte

El modelo matemático está dado por

$$
\max \sum_{j=1}^{n} C_j x_j
$$

$$
\sum_{j=1}^{n} a_j x_j \leq b,
$$

$$
x_j \in \{0, 1\}.
$$

La restricción indica la capacidad de carga en la mochila.

Ejemplo 9. Para este problema se asumirá  $n = 5$ ,  $b = 10$  con los siguientes parámetros

Peso e intervalo del beneficio cada alimento  $a_j$  y  $C_j$ ,  $j = 1, ..., 5$ .

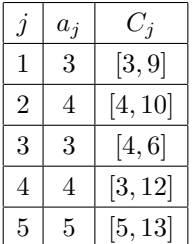

An´alogamente a lo realizado en el ejemplo 8, se obtienen las soluciones de Pareto de la tabla 2:

|                | Solución $x \mid z^c(x) \mid G^c(x) \mid z^m(x)$ |      |                   |    | $G^m(x)$    |
|----------------|--------------------------------------------------|------|-------------------|----|-------------|
|                | (1,0,0,1,1)                                      |      | $23.5$   100 $\%$ | 11 | $\theta$ %  |
| $\mathfrak{2}$ | (0,0,1,1,1)                                      | 22.5 | 60 %              | 12 | <i>50 %</i> |
|                | (0,1,1,0,1)                                      | 21   | $0\%$             | 13 | $100\,\%$   |

Tabla 2. Soluciones de Pareto para el problema de la mochila

4.3. Modelo de asignación. En este problema de optimización binaria o combinatoria ([14], [7]) se tienen n trabajos para ser asignados entre m trabajadores  $(m \geq n)$ . Cada uno de los trabajadores tiene mayores capacidades para unos trabajos y menos para otros. Los datos del problema son:

 $n:$  Número de trabajos.

 $m:$  número de trabajadores.

 $D_{ij}$ : Intervalo para el beneficio obtenido por el trabajador j realizando el trabajo *i* donde  $i = 1, ..., n$  y  $j = 1, ..., m$ .

Las variables de decisión se definen  $\int 1$  si el trabajador j es asignado al trabajo i

 $x_{ij} = \begin{cases} 1 & \text{if of triangle} \\ 0 & \text{en otro caso.} \end{cases}$ 

El objetivo del problema es realizar la asignación que maximice la suma de los beneficios de ejecución para todos los trabajos. El modelo matemático de dicho problema es

$$
\max \sum_{i=1}^{m} \sum_{j=1}^{n} D_{ij} x_{ij}
$$

$$
\sum_{j=1}^{m} x_{ij} = 1, i = 1, ..., n.
$$

$$
\sum_{i=1}^{n} x_{ij} \le 1, j = 1, ..., m.
$$

$$
x_{ij} \in \{0, 1\}.
$$

El primer grupo de restricciones garantiza que a cada trabajo se le asignará un trabajador y el segundo grupo que no se puede asignar más de un trabajo a un solo trabajador.

Ejemplo 10. Para la solución del problema de asignación se tomará  $m = 4$ trabajadores y  $n = 3$  trabajos. Los intervalos para  $D_{ij}$  se presentan a continuación

|           | Trabajador 1 | Trabajador 2 | Thabajador 3 | Trabajador 4 |
|-----------|--------------|--------------|--------------|--------------|
| Trabajo 1 | [10, 12]     | [11, 15]     | [10, 16]     | [8, 18]      |
| Trabajo 2 | [9, 13]      | [9, 15]      | [11, 13]     | [10, 14]     |
| Trabajo 3 | [11, 13]     | [10, 14]     | [9, 17]      | [9, 13]      |

Resolviendo el problema de optimización con función objetivo  $z^c(x)$  y región factible  $X = \{x_{ij} \in \{0,1\} : \sum_{j=1}^{m} x_{ij} = 1, i = 1, ..., n, \sum_{i=1}^{n} x_{ij} \leq 1, j = 1, ...\}$ 1,..., m.} se obtiene como asignación óptima  $x^1 = \{(1, 2), (2, 4), (3, 3)\}$ <sup>7</sup>. Análogamente, para la función objetivo se obtiene la asignación óptima  $x^2 =$  $\{(1, 1), (2, 3), (3, 2)\}\$ La matriz de pagos obtenida es

|       | $z^c$ | $z^m$ |
|-------|-------|-------|
| $x^1$ | 40    | 24    |
| $x^2$ | 35    | 31    |

Así pues, se generaron las soluciones de Pareto descritas en la tabla 3.

|                | $A$ signación $x$       | $z^c(x)$        | $G^c(x)$    | $z^m(x)$ | $G^m(x)$  |
|----------------|-------------------------|-----------------|-------------|----------|-----------|
|                | 1   (1,2), (2,4), (3,3) | $\lambda\theta$ | $100\,\%$   | 24       | 0 %       |
|                | 2   (1,3), (2,4), (3,2) | 39              | 80 <i>%</i> | 26       | 28.6 %    |
|                | 3   (1,4), (2,2), (3,3) | 38              | 60%         | 26       | 28.6%     |
|                | (1,4), (2,3), (3,2)     | 37              | 40%         | 29       | 71.4%     |
| 5 <sup>1</sup> | (1,3), (2,1), (3,2)     | 36              | 20 <i>%</i> | 29       | 71.4%     |
|                | 6   (1,1), (2,3), (3,2) | 35              | $0\%$       | 31       | $100\,\%$ |

TABLA 3. Soluciones de Pareto para el problema de asignación

4.4. Problema de planeación de la producción (Un problema de minimización). Se desea producir un artículo durante varios periodos de tiempo con una demanda determinada. Los datos de dicho problema son  $n:$  número de periodos.

 $d_i$ : demanda del periodo  $i, i = 1, ..., n$ .

 $C_i$ : *Intervalo* para el costo unitario de producción en el periodo  $i, i = 1, ..., n$ .  $M_i$ : Intervalo para el costo unitario de almacenamiento al final del periodo i,  $i = 1, ..., n$ .

 $K_i$ : capacidad de producción en el periodo  $i, i = 1, ..., n$ .

<sup>&</sup>lt;sup>7</sup>La asignación  $(i, j)$  nota que al trabajo i le corresponde el trabajador j.

 $T_i$ : capacidad de almacenamiento en el periodo  $i, i = 1, ..., n$ .

 $t_0$ : inventario inicial del producto.

Las variables de este problema son

 $x_i$ : número de unidades producidas en el periodo i.,  $i = 1, ..., n$ .

 $t_i$ : número de unidades almacenadas al final del periodo  $i$ .

El modelo de optimización esta dado por

(7)  
\n
$$
\min \sum_{i=1}^{n} C_i x_i + M_i t_i
$$
\n
$$
t_{i-1} + x_i - d_i = t_i, \quad i = 1, ..., n
$$
\n
$$
t_i \le T_i, \quad i = 1, ..., n
$$
\n
$$
x_i \le K_i, \quad i = 1, ..., n
$$
\n
$$
x_i, t_i \ge 0, \quad i = 1, ..., n.
$$

Las restricciones del primer grupo reciben el nombre de ecuaciones de balance y se basan en lo siguiente: dado el inventario inicial del periodo i  $(t_{i-1})$ más la producción del mismo periodo  $(x_i)$  menos la demanda  $(d_i)$  se obtiene el inventario final del periodo i.

Los otros dos grupos de restricciones son generados por la capacidad de almacenamiento y producción de cada uno de los periodos.

Ejemplo 11. Para la solución del problema de planeación de la producción se tomará un horizonte de 4 meses (n = 4) con las siguientes demandas por  $periodo$ 

$$
d_1 = 5, d_2 = 7, d_3 = 4, d_4 = 7.
$$

La capacidad de producción es  $K_i = 8$ ,  $i = 1, 2, 3, 4$  y la de inventario  $T_i =$  $3, i = 1, 2, 3, 4.$ 

 $Los$  intervalos para los coeficientes de los costos de inventario y producción son:

$$
M_1 = \left[\frac{1}{2}, \frac{3}{2}\right], M_2 = \left[\frac{1}{2}, \frac{3}{2}\right], M_3 = \left[\frac{3}{2}, \frac{5}{2}\right],
$$

$$
C_1 = [110, 130], C_2 = [115, 125], C_3 = [120, 130], C_4 = [80, 140].
$$

El problema  $(7)$  es de minimización, luego el problema multiobjetivo  $(2)$  se reemplaza por:

(8) 
$$
\min\{\hat{z} = (z^c(x,t), z^s(x,t)) : x \in (X,T)\},\
$$

donde  $z^{s}(x,t)$  es la función objetivo generada por el extremo superior de los parámetros<sup>8</sup>. Además,  $(X,T) = \{(x_1,...,x_n,t_1,...,t_n): t_{i-1} + x_i - d_i = t_i, t_i \leq$ 

 ${}^{8}E$ s decir, minimizar el peor de los casos (cuando se asumen los costos más altos).

 $T_i, x_i \leq K_i, x_i, t_i \geq 0, i = 1, ..., n\}$ . Como inventario inicial y final se tomará  $t_0 =$  $t_4 = 0$ . De esta forma la matriz de pagos obtenida es:

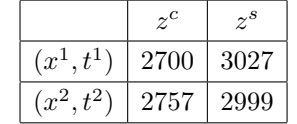

donde  $(x^1, t^1) = (7, 8, 1, 7, 2, 3, 0, 0)$  y  $(x^2, t^2) = (5, 8, 6, 4, 0, 1, 3, 0)$ . En este caso el grado de cumplimiento de 100 % para cada objetivo se tiene cuando toma el valor mínimo posible. Por ejemplo, para  $z^c$  se tiene un 100% de satisfacción cuando  $z^{c}(x,t) = 2700 \ y \ 0 \ % \ cuando \ z^{c}(x,t) = 2757.$ 

As´ı pues, se generaron las soluciones de Pareto descritas en la tabla 4. Para la solución de este problema, se aplicó el método de Cohon con una mínima variación debido a que los diversos valores  $\varepsilon_k$  no se encuentran igualmente espaciados.

|                | Solución $(x,t)$             | $z^c(x,t)$ | $G^c(x,t)$ | $z^s(x,t)$ | $G^s(x,t)$ |
|----------------|------------------------------|------------|------------|------------|------------|
| $\mathcal{I}$  | (7,8,1,7,2,3,0,0)            | 2700       | $100\,\%$  | 3027       | 0%         |
| 2              | (5,7,4,7,0,0,0,0)            | 2710       | $82.5\,\%$ | 3025       | 7.1%       |
| 3              | (6, 8, 3, 6, 1, 2, 1, 0)     | 2720       | 65 %       | 3017       | $35.7\,\%$ |
| $\frac{1}{4}$  | (5,8,4,6,0,1,1,0)            | 2723       | 60 %       | 3014       | 46.4%      |
| 5 <sup>1</sup> | (7,8,3,5,2,3,2,0)            | 2734       | $40.3\,\%$ | 3012.5     | $51.8\,\%$ |
| 6              | (5,8,5,5,0,1,2,0)            | 2740       | $29.8\,\%$ | 3006       | $75.0\,\%$ |
| $\gamma$       | (7,8,4,4,2,3,3,0)            | 2751       | $10.5\,\%$ | 3005       | $78.6\,\%$ |
| 8              | (6, 8, 5, 4, 1, 2, 3, 0)     | 2754       | $5.2\%$    | 3002       | $89.3\,\%$ |
|                | 9   (5, 8, 6, 4, 0, 1, 3, 0) | 2757       | $0\%$      | 2999       | $100\,\%$  |

TABLA 4. Soluciones de Pareto para el problema de planeación de la producción

### 5. Conclusiones

Para encontrar un conjunto solución de problemas de optimización lineal con coeficientes intervalares en la función objetivo es necesario definir una relación de orden entre intervalos para mostrar preferencia por diversas soluciones y de esta forma desarrollar un modelo equivalente de optimización multiobjetivo. En este trabajo se propuso la utilización del método de Cohon, pero es posible utilizar otro tipo de técnicas tales como programación por compromiso, método de las ponderaciones, métodos ELECTRE, metaheurísticas y programación evolutiva, etc. Este tipo de algoritmos se encuentran descritos en [10].

De forma an´aloga, es posible extender esta clase de formulaciones a problemas de tipo no lineal.

Otro estudio de carácter numérico que puede realizarse es cuando los parámetros de matriz de restricciones pueden clasificarse como intervalos o parámetros Grey [3].

#### **REFERENCIAS**

- [1] Alefeld G., Herzberger, Introduction to interval computations. Academic Press. Nueva York. 1983.
- [2] Birge J. y Louveaux F., Introduction to Stochastic Programming. Springer − Verlag. Nueva York. 1997
- [3] Cadenas J., Verdegay J.,, Modelos de optimización con datos imprecisos. Universidad de Murcia, servicio de publicaciones. 1999.
- [4] Cohon J., Multiobjective Programming and Planning. Academic Press. 1978
- [5] Ishibuchi H., Tanaka, Multipleobjective programming in optimization of the interval objective function. EJOR 48, 219 a 225. 1990
- [6] Linares P., Ramos A., S´anchez P., Sarabia A. y Victoriano B,. Modelos matemáticos de optimización. Universidad de Comillas. España. 2001.
- $[7]$  López Héctor, Introducción a GAMS y su aplicación en la solución de modelos matemáticos de optimización. Cuadernillo cursillo XXII Coloquio distrital de Matemáticas y estadística. Departamento de Matemáticas. Universidad Nacional de Colombia. 2006
- [8] Pardalos P., Uryasev S.(Eds), Stochastic Optimization: Algorithms and Applications. Kluwer Academic Publishers. 2001
- [9] Prékopa A., Stochastic Programming. Kluwer Academic Publishers. 1995.
- [10] Smith R., Mesa O., Dyner I., Jaramillo P., Poveda G., Valencia D., Decisiones con múltiples objetivos e incertidumbre. 2a edición. Facultad de Minas, Universidad Nacional de Colombia, Sede Medellín. 2000
- [11] Taha Hamdy, *Investigación de operaciones*. Séptima edición. Editoral Pearson. 2004.
- [12] Tanaka h., Asai K., Fuzzy linear programming with fuzzy numbers. Control ans Cybernet 13, 185 a 194. 1984.
- [13] Verdegay J., Problemas de decisión en ambientes difusos. Tesis doctoral. Universidad de Granada. 1982.
- $[14]$  Winston W., *Investigación de operaciones: aplicaciones y algoritmos*. Séptima edición. Editoral Thomson. 2005.

RECIBIDO: Abril de 2007. ACEPTADO PARA PUBLICACIÓN: Julio de 2007